## Checking a guest in

Clicking on the *Today*'s *Arrivals* button shows all guest due to arrive today.

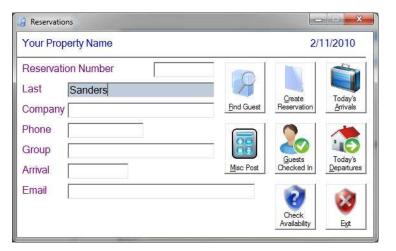

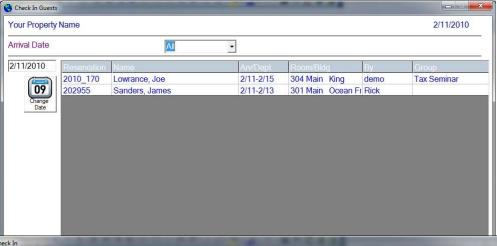

Double clicking a guest brings up the check in screen with the total due displayed. To check a guest in, we have not touched the keyboard once. Could it be any simpler?

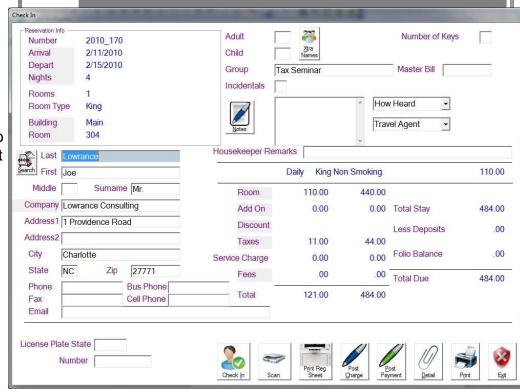